## *Análise doInstruction Set Architecture (5)*

 $\lambda$  and  $\lambda$ 

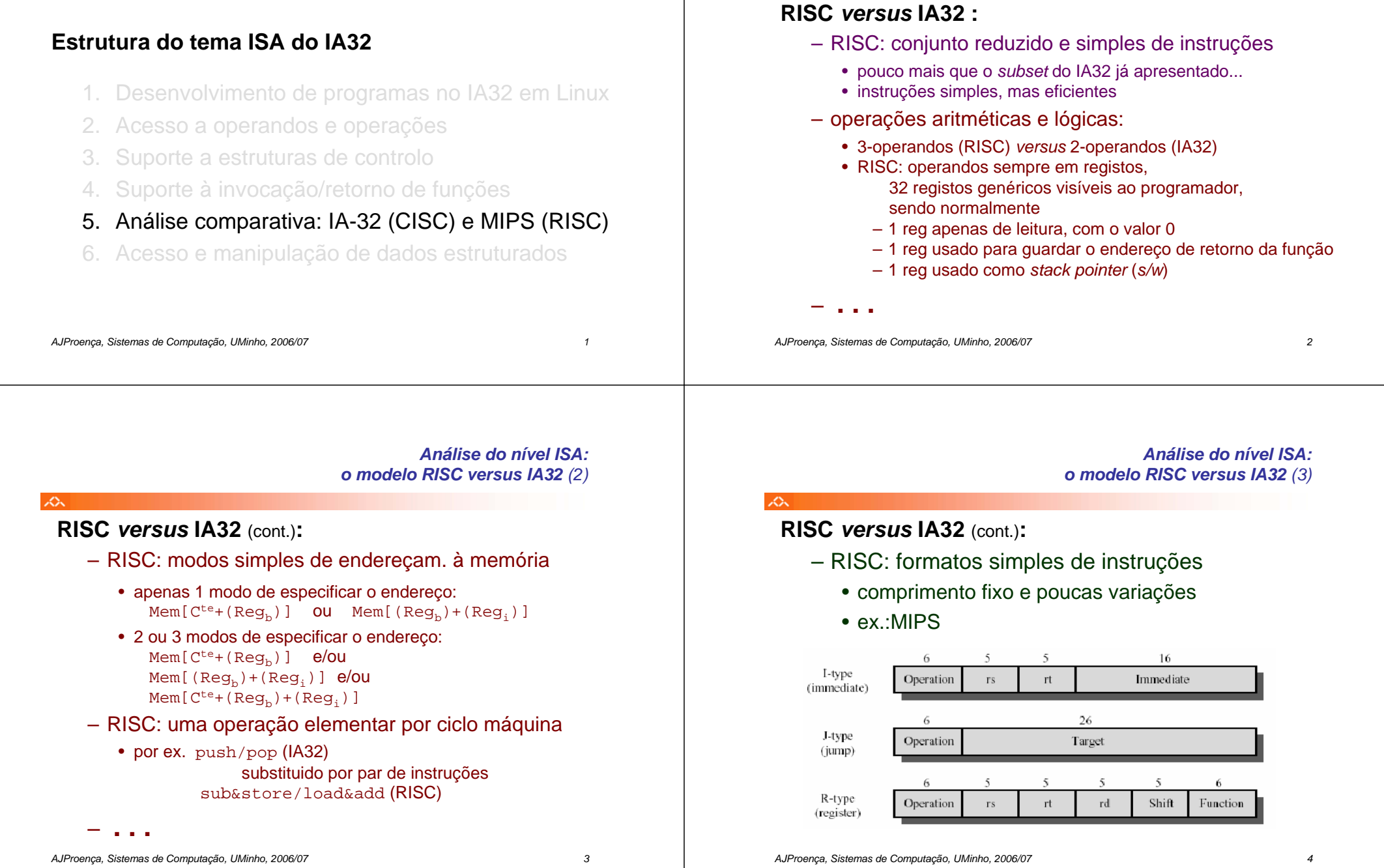

本

## *Funções em assembly: IA32 versus MIPS (RISC) (1)*

## *Funções em assembly: IA32 versus MIPS (RISC) (2)*

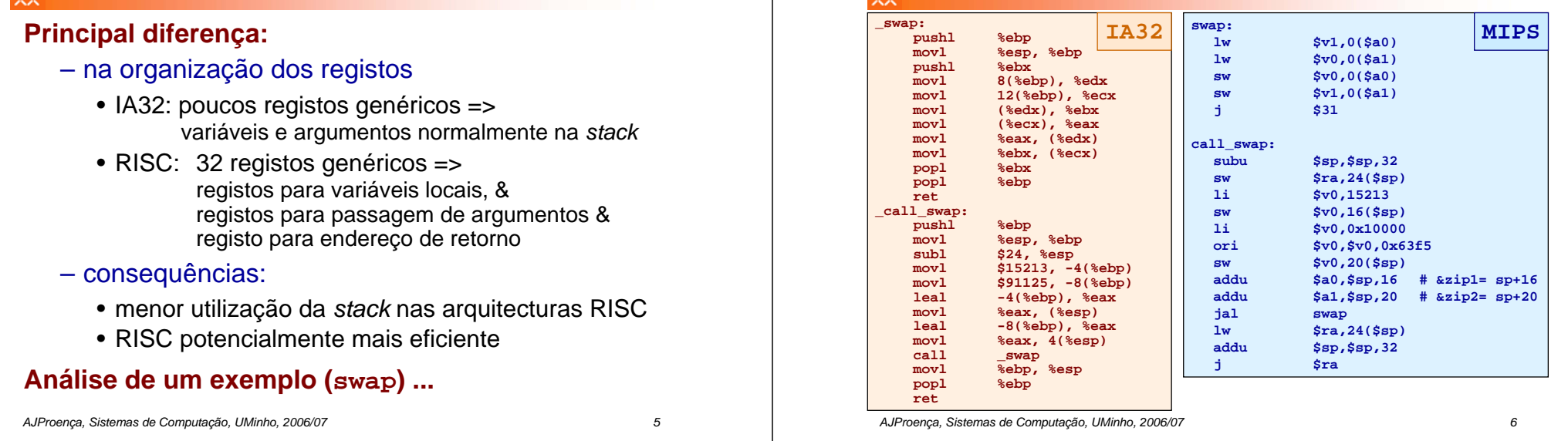

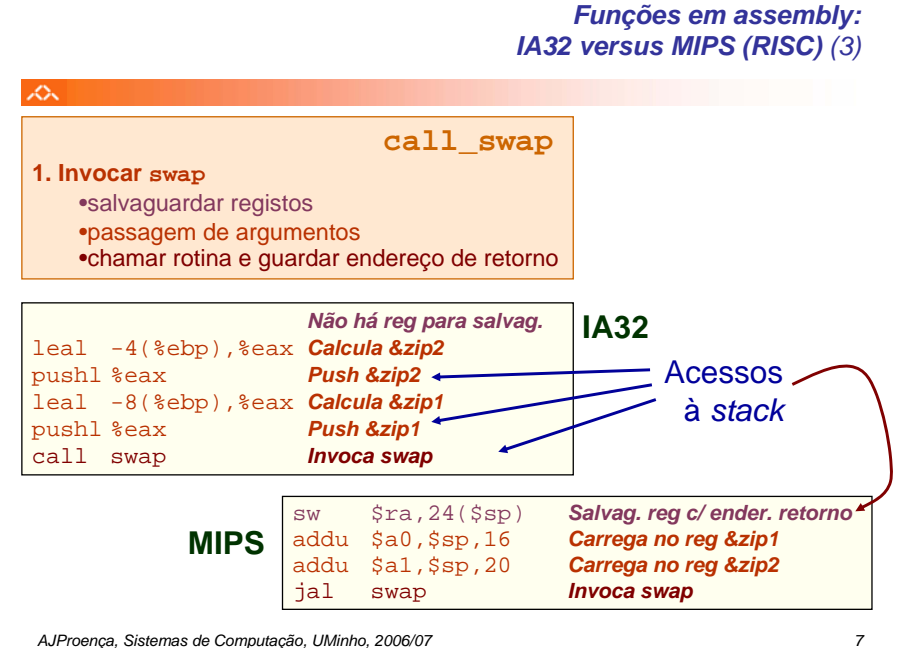

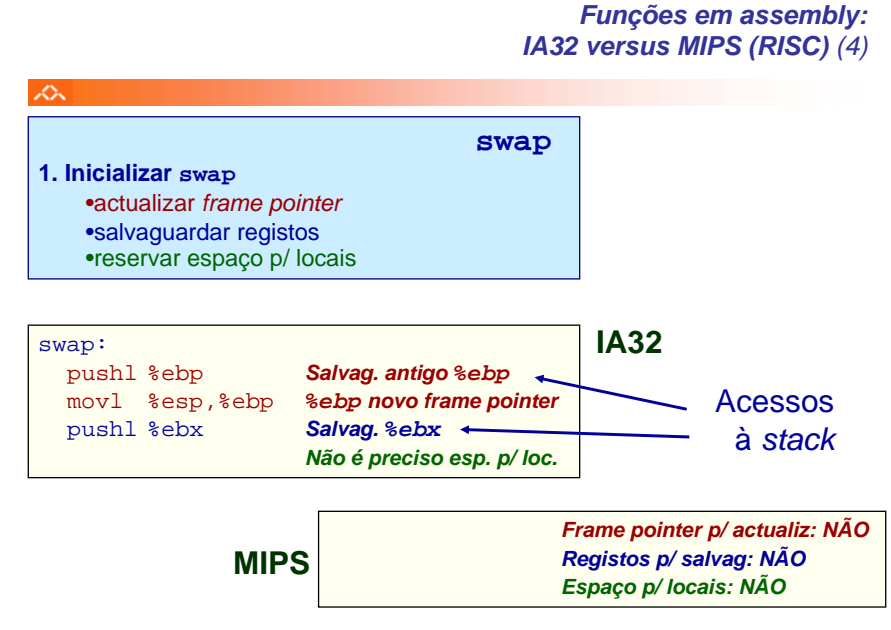

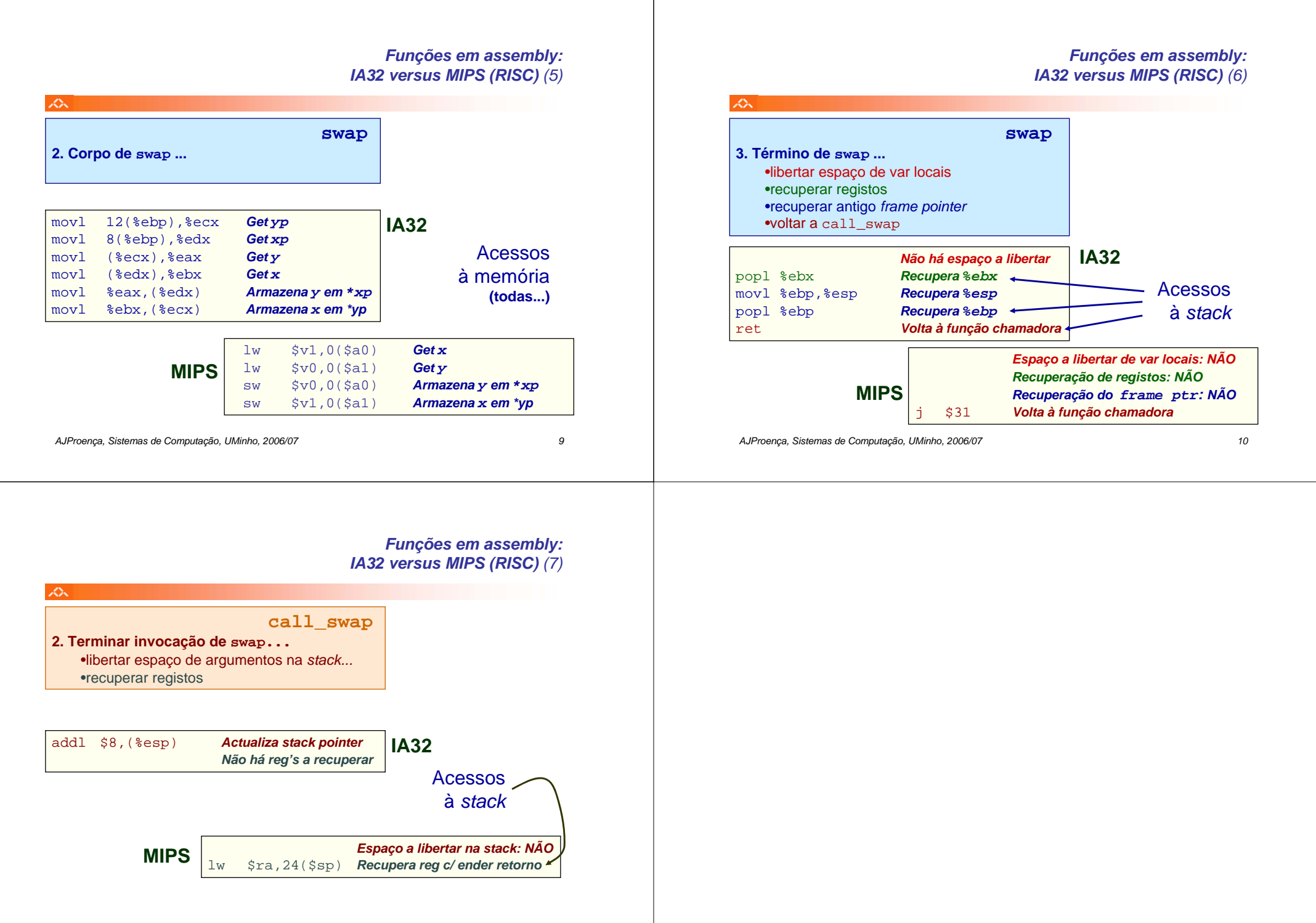